*(To be filled up by the candidate by blue/black ball point pen)*

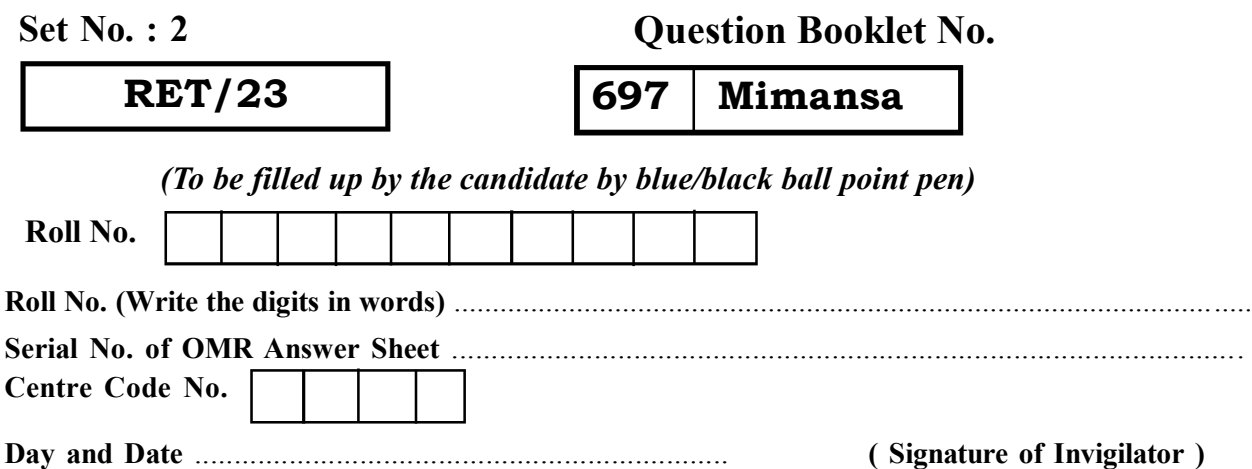

## *INSTRUCTIONS TO CANDIDATES*

## *(Use only blue/black ball-point pen in the space above and on both sides of the Answer Sheet)*

# अभ्यर्थियों के लिए निर्देश

*(Fme he geqmlekeâe ke sâ ØeLece DeeJejCe he =‰ hej leLee Gòej-he\$e ke sâ oe svee W he =‰e W hej केवल नीली-काली बाल-प्वाइंट पेन से ही लिखें*)

- 1. प्रश्न पुस्तिका मिलने के 30 मिनट के अन्दर ही देख लें कि प्रश्नपत्र में सभी पृष्ठ मौजूद हैं और कोई प्रश्न छटा नहीं है। पस्तिका दोषयुक्त पाये जाने पर इसकी सूचना तत्काल कक्ष-निरीक्षक को देकर सम्पर्ण प्रश्नपत्र की दूसरी पुस्तिका प्राप्त कर लें।
- **2.** *Gòej-he\$e Deueie [OMR] me s e foÙee ieÙee n w~ Fme s ve lee s cee sÌ[ W Dee wj ve ne r e fJeke =âle keâjW~ o tmeje Gòej-he\$e vene R हिया जायेगा।*
- **3.** Dehevee Deveg›eâceebkeâ leLee Gòej-he\$e keâe ›eâceebkeâ ØeLece DeeJejCe-he=‰ hej hesve mes efveOee&efjle mLeeve hej efueKeW~
- 4. उत्तर-पत्र के प्रथम पृष्ठ पर पेन से अपना अनुक्रमांक निर्धारित स्थान पर लिखें तथा नीचे दिये वृत्तों को *iee Ì{e keâj he sve me s Yej o W~ pene B-pene B DeeJeMÙekeâ ne s Jene B ØeMve-he geqmlekeâe keâe ›eâcee bkeâ, me sCšj keâe s[ leLee me sš का नम्बर उचित स्थानों पर लिखें।*
- **5.** *Dee s0 Sce0 Deej0 Gòej-he\$e hej Deve g›eâcee bkeâ me bKÙee, ØeMvehe ge fmlekeâe me bKÙee Je me sš me bKÙee (Ùee fo keâe sF& ne s),me sCšj keâe s[ leLee ØeMvehe ge fmlekeâe hej Deve g›eâcee bkeâ Dee wj Dee s0 Sce0 Deej0 Gòej-he\$e me bKÙee keâe r Øee fJee f°Ùee W ce W Ghee fjue sKeve e fcešekeâj Ùee keâeškeâj he gve: ue sKeve keâe r Deve gcee fle vene R n w~*
- **6.** *GheÙe g&òeâ Øee fJee f°Ùee W ce W keâe sF& Yee r hee fjJele &ve keâ#e e fveje r#ekeâ Éeje Øeceee fCele ne svee Ûeee fnÙe s DevÙeLee Ùen Skeâ Deve ge fÛele साधन का प्रयोग माना जायेगा।*
- **7.** *Fme ØeMve he ge fmlekeâe ce W ke gâue* **100** *yen ge fJekeâuhee rÙe ØeMve n Q~ ØeMve-he geqmlekeâe ce W ØelÙe skeâ ØeMve ke sâ Ûeej Je wkeâequhekeâ* उत्तर दिये गये हैं। प्रत्येक प्रश्न के वैकल्पिक उत्तर के लिए आपको उत्तर-पत्र की सम्बन्धित पंक्ति के सामने *दिये गये वृत्त को उत्तर-पत्र के प्रथम पृष्ठ पर दिये गये निर्देशों के अनुसार पेन से भरना या गाढ़ा करना* है।
- 8. प्रत्येक प्रश्न के उत्तर के लिए केवल एक ही वृत्त को गाढ़ा भर दें। एक से अधिक वृत्तों को गाढ़ा करने पर अथवा एक वृत्त को अपूर्ण भरने पर वह उत्तर गलत माना जायेगा।
- **9.** *OÙeeve o W e fkeâ Skeâ yeej mÙeene r Éeje De be fkeâle Gòej yeouee vene R pee mekeâlee n w~ Ùee fo Deehe e fkeâmee r ØeMve keâe Gòej* नहीं देना चाहते हैं, तो संबंधित पंक्ति के सामने दिये गये सभी वृत्तों को खाली छोड़ दें। ऐसे प्रश्नों पर शून्य *अंक दिये जायेंगे*।
- $10.$  vफ कार्य के लिए प्रश्न-पस्तिका के मखपछ के अंदर वाला पछ तथा उत्तर-पस्तिका के अंतिम पछ का प्रयोग करें।
- 11. परीक्षा के उपरान्त *केवल ओ एम आर उत्तर-पत्र प*रीक्षा भवन में जमा कर दें।
- 12. परीक्षा समाप्त होने से पहले परीक्षा भवन से बाहर जाने की अनुमति नहीं होगी।
- 13. यदि कोई अभ्यर्थी परीक्षा में अनुचित साधनों का प्रयोग करता है, तो वह विश्वविद्यालय द्वारा निर्धारित  $\vec{a}$ दंड का भागी होगा।
- **1.** Within 30 minutes of the issue of the Question Booklet, Please ensure that you have got the correct booklet and it contains all the pages in correct sequence and no page/question is missing. In case of faulty Question Booklet, bring it to the notice of the Superintendent/Invigilators immediately to obtain a fresh Question Booklet.
- **2.** *A separate Answer Sheet [OMR] is given. It should not be folded or mutilated. A second Answer Sheet shall not be provided.*
- **3.** Write your Roll Number and Serial Number of the Answer Sheet by pen in the space provided above.
- **4.** *On the front page of the Answer Sheet, write your Roll Number in the space provided at the top, using blue/black ball point pen and by darkening the circles at the bottom. Also, wherever applicable, write the Question Booklet Number, Centre Code and the Set Number at appropriate places.*
- **5.** *No overwriting is allowed in the entries of Roll No., Question Booklet No., Centre Code and Set No. (if any) on OMR Answer sheet and Roll No. and OMR Answer sheet no. on the Question Booklet.*
- **6.** *Any change in the aforesaid entries is to be verified by the invigilator, otherwise it will be considered as unfair means.*
- **7.** *This Question Booklet contains 100 multiple choice questions (MCQs). For each MCQ, you are to record the correct option on the Answer Sheet by darkening the appropriate circle in the corresponding row of the Answer Sheet, by pen as mentioned in the guidelines given on the first page of the Answer Sheet.*
- **8.** For each question, darken only **one** circle on the Answer Sheet. If you darken more than one circle or darken a circle partially, the answer will be treated as incorrect.
- **9.** *Note that the answer once filled in ink cannot be changed. If you do not wish to attempt a question, leave all the blank in the corresponding row (such question will be awarded zero marks)*.
- **10.** For rough work, use the inner back pages of the title cover and the blank page at the end of this Booklet.
- **11.** *Submit both OMR Answer Sheet and Question Booklet at the end of the Test to the Invigilator before leaving the Examination Hall.*
- **12.** You are not permitted to leave the Examination Hall until the end of the Test.
- **13.** If a candidate attempts to use any form of unfair means, he/she shall be liable to such punishment as the University may determine and impose on him/her. **Total No. of Printed Pages : 32**

## **Question Booklet No.**

## **697 Mimansa**

**ROUGH WORK** रफ़ कार्य

**RET/23 697/Mimansa (ii) RET/23 697/Mimansa (ii)**

**ROUGH WORK** रफ़ कार्य

## **RET/23**

697/Mimansa (ii)

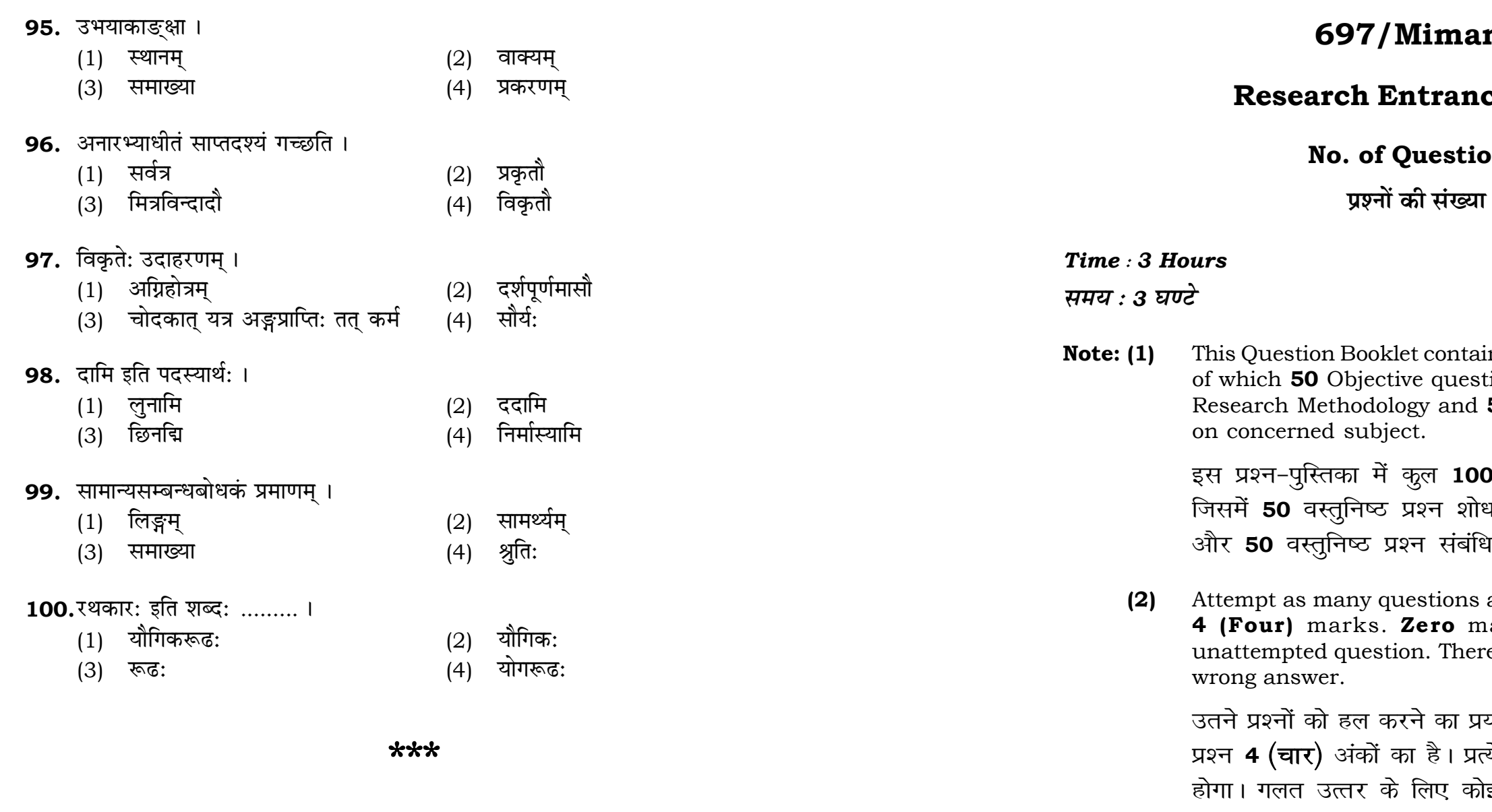

 $(3)$ निकट प्रतीत हों, तो निकटतम सही उत्तर दें।

# nsa (ii)

## ce Test-2023

## $\mathsf{ons}:100$

 $\mathsf{f}: 100$ 

# **Full Marks: 400** पूर्णाङ्क : 400

ins 100 objective questions (MCQs) tions are based on components of **50** Objective questions are based

। वस्तुनिष्ठ प्रश्न (एम**ं**सी०क्यू०) हैं। ध प्रविधि के संघटकों पर आधारित हैं .<br>धत विषय एवं क्षेत्र पर आधारित हैं।

as you can. Each question carries ark will be awarded for each re will be no negative marking for

यत्न करें जितना आप कर सकें। प्रत्येक त्येक अनुत्तरित प्रश्न का प्राप्तांक **शून्य** र्<mark>ाड ऋणात्मक अंक</mark> नही दिया जायेगा।

If more than one alternative answers of MCQs seem to approximate the correct answer, choose the closest one. यदि वस्तुनिष्ठ प्रश्नों के एक से अधिक वैकल्पिक उत्तर सही उत्तर के

**P.T.O.** 

## **RET/23**

## 697/Mimansa (ii)

**Instructions (Q. No. 01 & 02):** Review the given figure which shows the manufactured vehicles by two companies A and B during the year 2015 to 2020. Choose the **correct** answer for each question given below:

निर्देश (प्र० सं० 01 तथा 02) : कृपया नीचे दिए गये ग्राफ जोकि वर्ष 2015 से  $2020$  के दौरान दो कंपनियों A और B द्वारा निर्मित वाहनों को दर्शाता है, की समीक्षा कीजिए। नीचे दिये गये प्रत्येक प्रश्न के लिए **सही** उत्तर चनिए।

## Number of Vehicles Manufactured by Companies A and B during 2015 to 2020

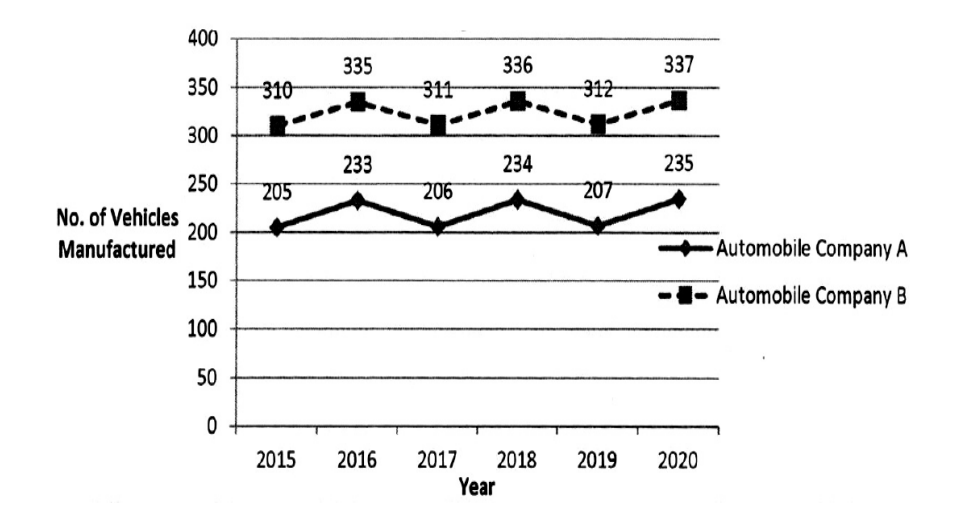

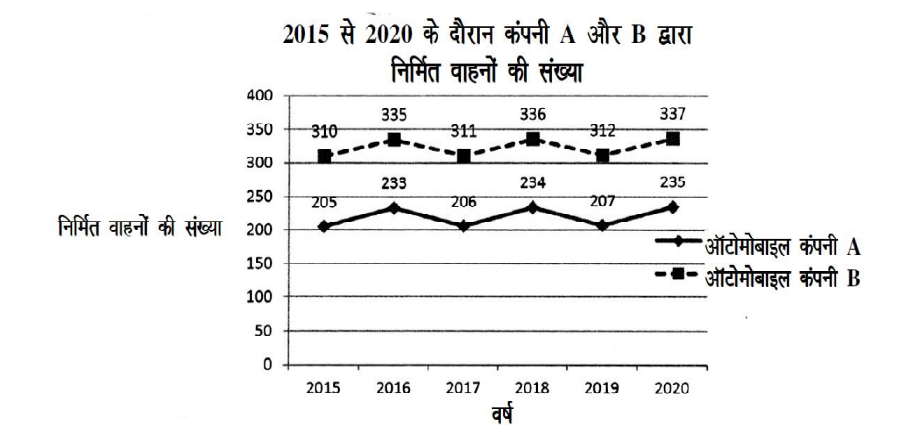

## **RET/23**

- 88. मीमांसाया: प्रथमं सूत्रं किम् ?
	- (1) अथातो धर्मजिज्ञासा
	- (3) अथातो ब्रह्मजिज्ञासा
- 89. मीमांसाया: सूत्रकार: क: ?
	- $(1)$  शबर:
	- (3) कुमारिल:
- 90. असञ्जातविरोधी भवति ।
	- (1) उपसंहारस्थ:
	- (3) न वा उपक्रमस्थ:, न वा उपसंहारस्थ:
- 91. यत्र न समग्राङ्गोपदेश: सा ।
	- (1) प्रकृति:
	- (3) विकृति:
- 92. महाप्रकरणं भवति ।
	- $(1)$  न विकृतौ, न प्रकृतौ च
	- विकतौ  $(3)$
- 93. प्रकरणं भवति ।
	- $(1)$  एकविधम्
	- (3) त्रिविधम्
- 94. इतिशब्दस्य अर्थ: ।
	- एवम्  $(1)$
	- (3) इत्थम्प्रकारेण

## 697/Mimansa (ii)

- चोदनालक्षणोऽर्थो धर्म:  $(2)$
- अथातो धर्मं व्याख्यास्याम:  $(4)$
- जैमिनि:  $(2)$
- प्रभाकर:  $(4)$
- उपसंहारस्थ: उपक्रमस्थ: च  $(2)$
- $(4)$ उपक्रमस्थ:
- $(2)$  प्रकृति, विकृति:
- न प्रकृति:, न विकृति:  $(4)$
- प्रकृतौ  $(2)$
- विकृतौ, प्रकृतौ च  $(4)$
- $(2)$ द्विविधम्
- चतुर्विधम्  $(4)$
- $(2)$ समाप्तम्
- प्रकार:  $(4)$

**01.** If  $G_{\!\scriptscriptstyle 1}$  and  $G_{\!\scriptscriptstyle 2}$  denote growth rates of Companies A and B from 2015 to 2020 respectively, then which of the following is **true** ? यदि G, और G, क्रमशः 2015 से 2020 तक कम्पनियों A और B की वृद्धि दर को दर्शाते हैं, तो निम्नलिखित में से कौन-सा **सत्य** है ?

 $(1)$   $G_2 > G_1$ 

**P.T.O.**

(2)  $G_2 < G_1$  (3)  $G_2 \ge G_1$  $(4)$   $G_2 \leq G_1$ 

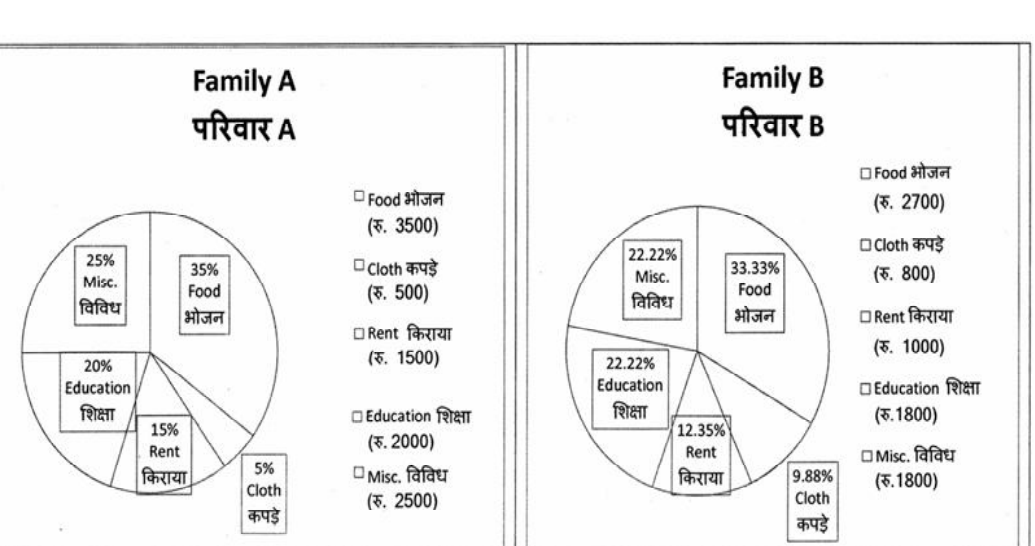

- **02.** Difference between the average vehicles manufactured by the companies during the year 2015 to 2020 is : वर्ष 2015 से 2020 के दौरान कम्पनियों द्वारा निर्मित वाहनों के औसत का अंतर ੜੇ $\cdot$ 
	-
- **03.** The pie diagram given below, shows monthly expenditure of the two families A and B on various items along with raw data of expenditure as mentioned in the legend. What will be the ratios of radii of circle A to B in constructing the pie diagram ? नीचे दिया गया पाई आरेख, व्यय के मूल आँकडे के साथ विभिन्न मदों पर दो परिवारों A और B के मासिक व्यय को दर्शाता है। पाई आरेख के निर्माण में वृत्त  $A$  से  $B$  की त्रिज्याओं का अनुपात क्या होगा ?  $(1)$  9 : 10  $(2)$  100 : 81  $(3)$  10 : 9  $(4)$  1 : 1

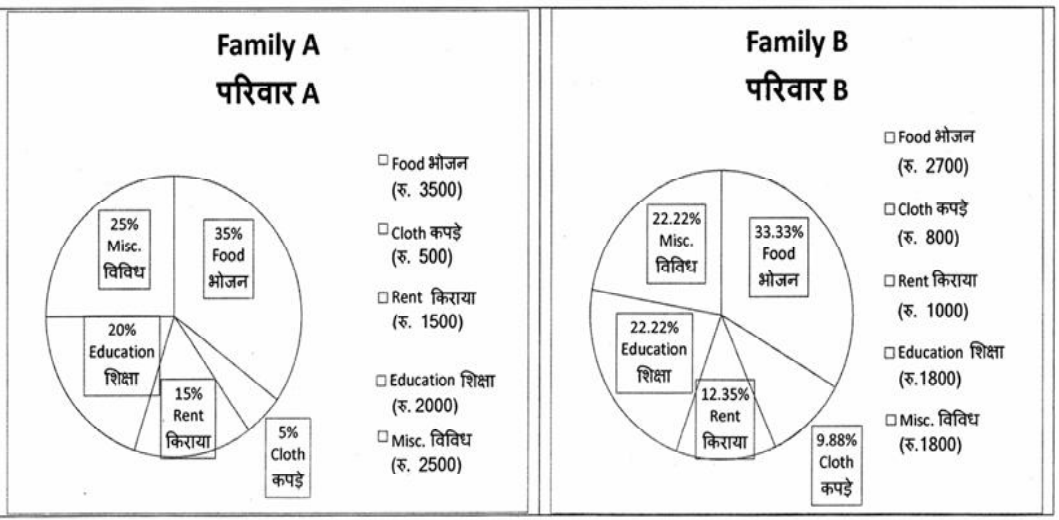

- 80. इदम असम्बद्धं भवति, यत । (1) उभयाकांक्षा (2) अन्यतराकांक्षा
	- $(3)$  स्थानम्  $(4)$  क्रम:
- **81.** प्रयाजा: सन्ति ।
	-
	- (3) दश (4) नव
	- $(1)$  पञ्च  $(2)$  एकादश
- 82. 'यस्य पर्णमयी जुहू: भवति न स पापँ श्लोकं शृणोति' इति उदाहरणम् ।<br>(1) वाक्यस्य
	- $(1)$  वाक्यस्य  $(2)$
	- (3) प्रकरणस्य (4) स्थानस्य
- 83. साधनत्वबोधिका विभक्ति: ।
	- $(1)$  ततीया  $(2)$  द्वितीया
	- (3) तिङ्क सामान्य (4) न कापि
- 84. समभिव्याहार: नाम ।
	-
	- (3) सम्यक्कथनम् (4) सम्यग्व्यवहार:
- **85.** दशसु लकारेषु विद्यमान: अंश: क: ?
	-
	- (3) आख्यातत्वम् (4) वेद:
- **86.** यजेत इत्यत्र कति अंशा: सन्ति ?
	- (1) एक: (2) त्रय:
	- (3) चत्वार: (4) द्वौ
- **87.** धर्मस्य एकम उदाहरणं भवति ।
	-
	- (3) कलञ्जभक्षणम् (4) वेद:
- 
- 
- 

- 
- $(1)$  कथनम्  $(2)$  शेषशेषिवाचकपदयोः सहोच्चारणम्
	-
- (1) याग: (2) लिङ्त्वम्
	-

- $(1)$  होम: (2) श्येनयाग:
	-

## (1) 205.5 (2) 105.0 (3) 103.5 (4) 107.5

Instructions (Q. No. 04 & 05): Review the monthly website traffic data for site xyz in the year  $2023$  provided in the data below. Choose the **correct** answer for each question given below :

निर्देश (प्र० सं० 04 तथा 05) : कृपया नीचे दिए गए वर्ष 2023 में साइट xyz के<br>मासिक वेबसाइट यातायात आँकड़ों की समीक्षा करें। नीचे दिए गए प्रत्येक प्रश्न के लिए **सही** उत्तर चुनें :

Monthly Website Traffic data for the Site xyz (Year-2023)  $_{\rm{XYZ}}$  साइट के लिए मासिक वेबसाइट यातायात आँकडा (वर्ष-2023)

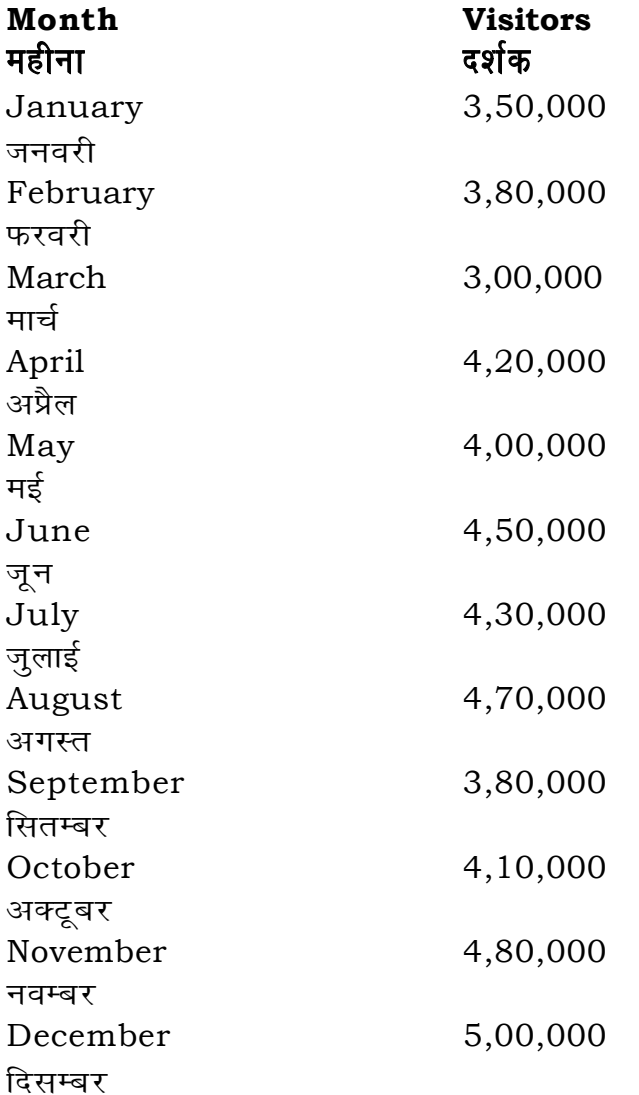

- 72. पूषानुमन्त्रणमन्त्राणां यागसामान्यसंबन्ध: केन अवगत: ?
	- $(1)$  श्रृत्या
	- (3) यागानुमन्त्रणसमाख्यया
- **73.** सविकल्पकज्ञाने कल्पना कतिविधा भवति -
	- $(1)$  द्विविधा
	- (3) चतुर्विधा
- 74. अनुभूति: प्रमाणमिति कस्य मतम् -
	- (1) बौद्धस्य
	- (3) नैयायिकस्य
- 75. उदुम्बरपदार्थ: भवति ।
	- $(1)$  वृक्ष:
	- (3) औदुम्बर:

## **76.** युप: भवति ।

- (1) अदृष्टसंस्कारगण:
- (3) दृष्टादृष्टसंस्कारगण:
- $77.$  अयं श्रौताग्रि: न भवति ।
	- $(1)$  आहवनीय:
	- (3) गार्हपत्य:
- 78. प्रकरणं विनियोजकं भवित।
	- (1) वैकृताङ्गानाम्
	- (3) प्राकृताङ्गानां
- 79. 'यस्य पर्णमयी जह: भवति, न स पापँ श्लोकं शृणोति' इति उदाहरणम् अस्य ।
	- $(1)$  द्रव्यस्य
	- (3) कर्मण:

 $(2)$ 

## 697/Mimansa (ii)

- यागानुमन्त्रणलिङ्गेन  $(2)$
- (4) वाक्येन
- पंचविधा  $(2)$
- (4) षड्विधा
- प्रभाकरस्य  $(2)$
- $(4)$ भाट्टस्य
- क्षीरवृक्ष:  $(2)$
- $(4)$ यूप:
- दृष्टसंस्कारगण:  $(2)$
- काष्ठविशेष:  $(4)$
- दाक्षिणाग्रि:  $(2)$
- बलवर्धन:  $(4)$
- वैकृताङ्गानाम् , प्राकृताङ्गानाम्  $(2)$

**P.T.O.** 

- 
- 
- 
- प्राकरणिकानाम्  $(4)$

संस्कारस्य

(4) न कस्यापि

- 
- 
- 
- 
- 
- 
- 
- 
- 
- 
- 
- 
- 
- 
- 
- 
- 
- 
- 
- 
- 
- 
- 
- 
- 
- 

## **RET/23 697/Mimansa (ii) RET/23 697/Mimansa (ii)**

led to zero) decrease in visitors from

(शून्य पर पूर्णांकित) कमी कितनी है ? (3)  $10\%$  (4)  $15\%$ 

**05.** The average monthly visitors (rounded) for site xyz in 2023 is : ।सिक औसत दर्शक (पूर्णांकित) कितने थे ?  $(2)$  414167  $(4)$  414160

to in data analysis ? शब्द का क्या अर्थ है ? the expected range ,<br>होता है the overall pattern of the data ,<br>स्वेटर्न में फिट नहीं होता है <u>:</u>

veen the first and third quartile <sub>.</sub><br>रासरे चतुर्थक के बीच का मान

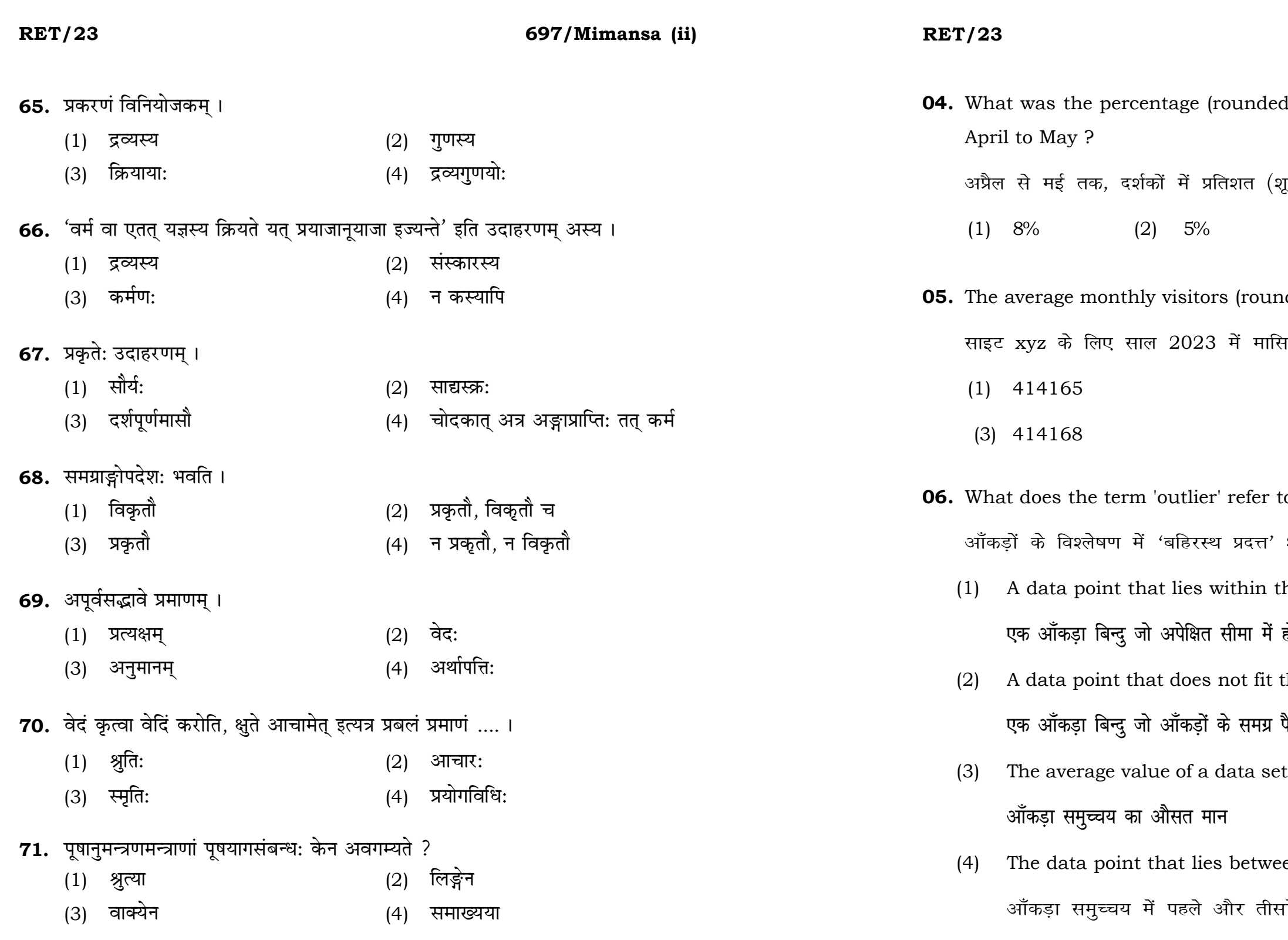

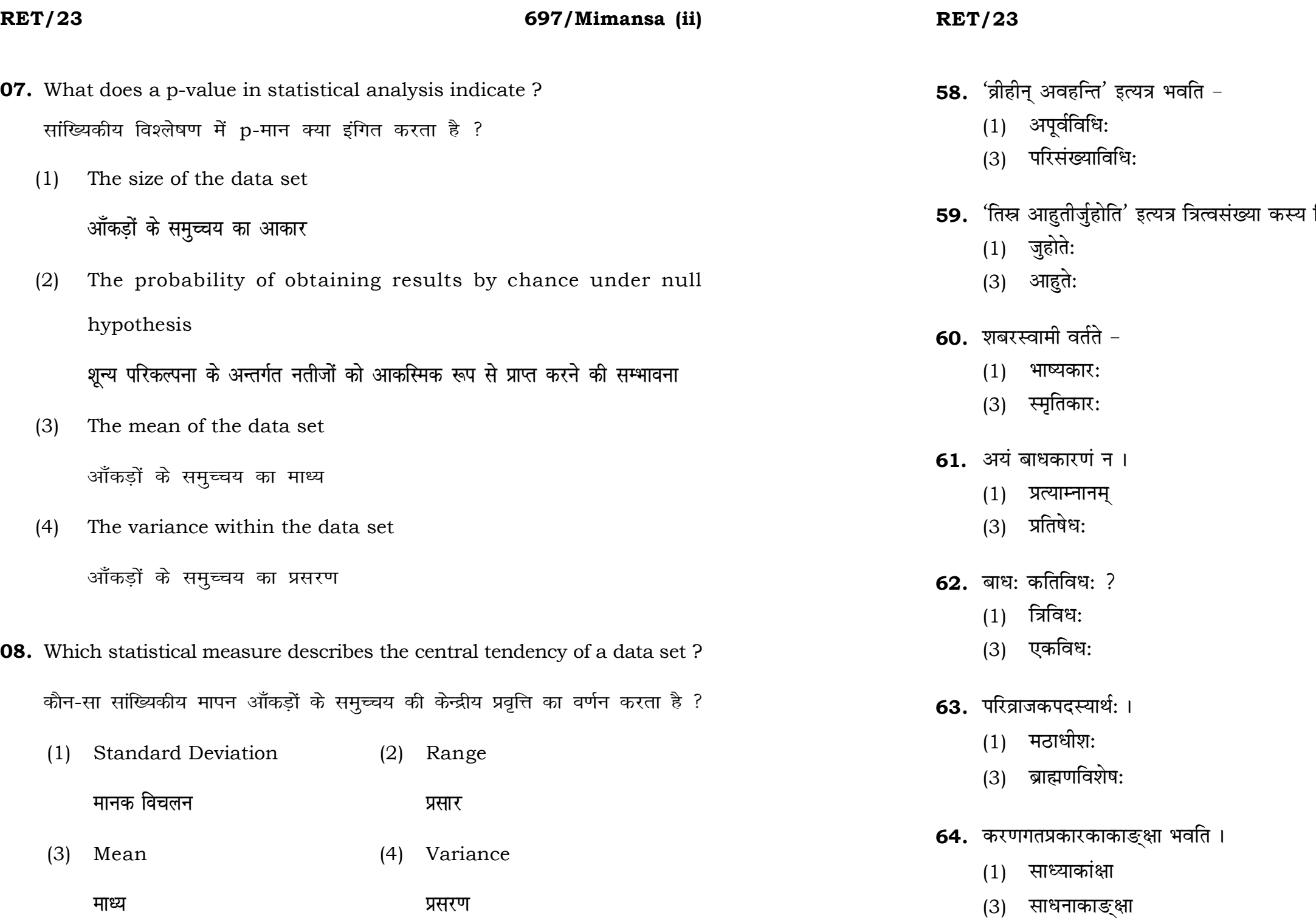

# 697/Mimansa (ii)

- $(2)$  विनियोगविधि:
- (4) नियमविधि:

# विशेषणम् $-$

- (2) स्वर्गकामस्य
- (4) होमस्य
- $(2)$  सूत्रकार:
- (4) निबन्धकार:
- $(2)$  अर्थलोप:
- (4) विधि:
- $(2)$  चतुर्विध:
- $(4)$  द्विविध:
- $(2)$  संन्यासी
- (4) अब्राह्मण:
- (2) कथम्भावाकाङ्क्षा
- (4) करणाकांक्षा

**P.T.O.** 

## 697/Mimansa (ii)

## **RET/23**

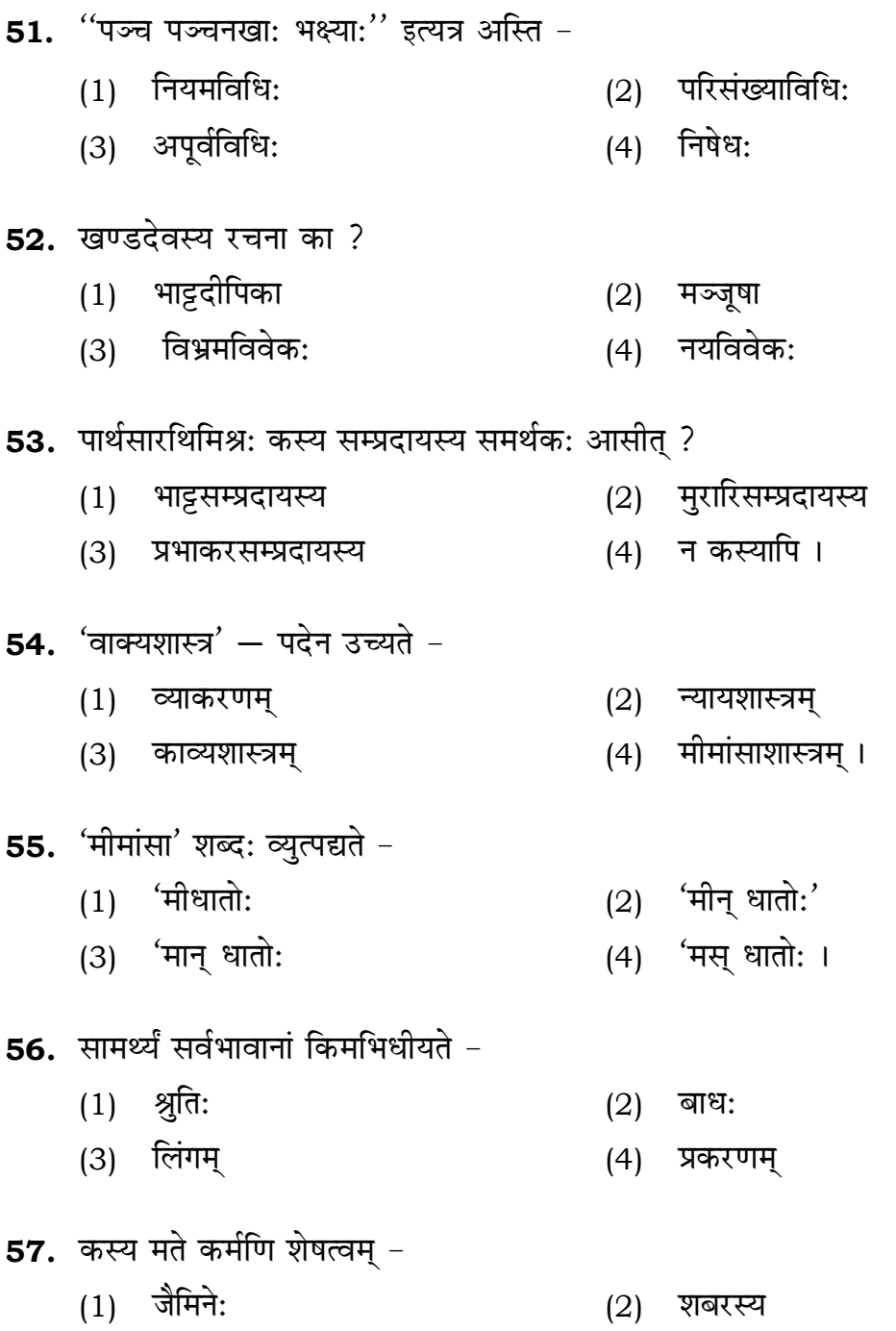

(3) कणादस्य

(4) गौतमस्य

- 09. Which of the following is not a primary purpose of a literature review in research?
	- निम्न में से कौन साहित्य समीक्षा का मुख्य उद्देश्य **नहीं** है ?
	- (1) To summarize the researcher's findings शोधकर्ताओं के नतीजों का संक्षिप्तीकरण
	- (2) To provide a historical background of the topic विषय का ऐतिहासिक पृष्ठभूमि प्रदान करना
	- (3) To identify gaps and justify the need for the study अन्तरालों की पहचान करना और अध्ययन की आवश्यकता को उचित ठहराना
	- (4) To present statistical analysis of the data आँकड़ों का सांख्यिकीय विश्लेषण प्रस्तुत करना
- 10. Which research design investigates the cause and effect relationship between variables ? कौन-सा अनुसंधान अभिकल्प चरों के बीच प्रभाव-कारण सम्बन्ध की जाँच करता है ?
	- (1) Descriptive design वर्णनात्मक अभिकल्प
	- (3) Experimental design प्रयोगात्मक अभिकल्प

## 697/Mimansa (ii)

(2) Correlational design सहसम्बन्धात्मक अभिकल्प

Case-study design  $(4)$ केस-अध्ययन अभिकल्प

**P.T.O.** 

## **RET/23 697/Mimansa (ii) RET/23 697/Mimansa (ii)**

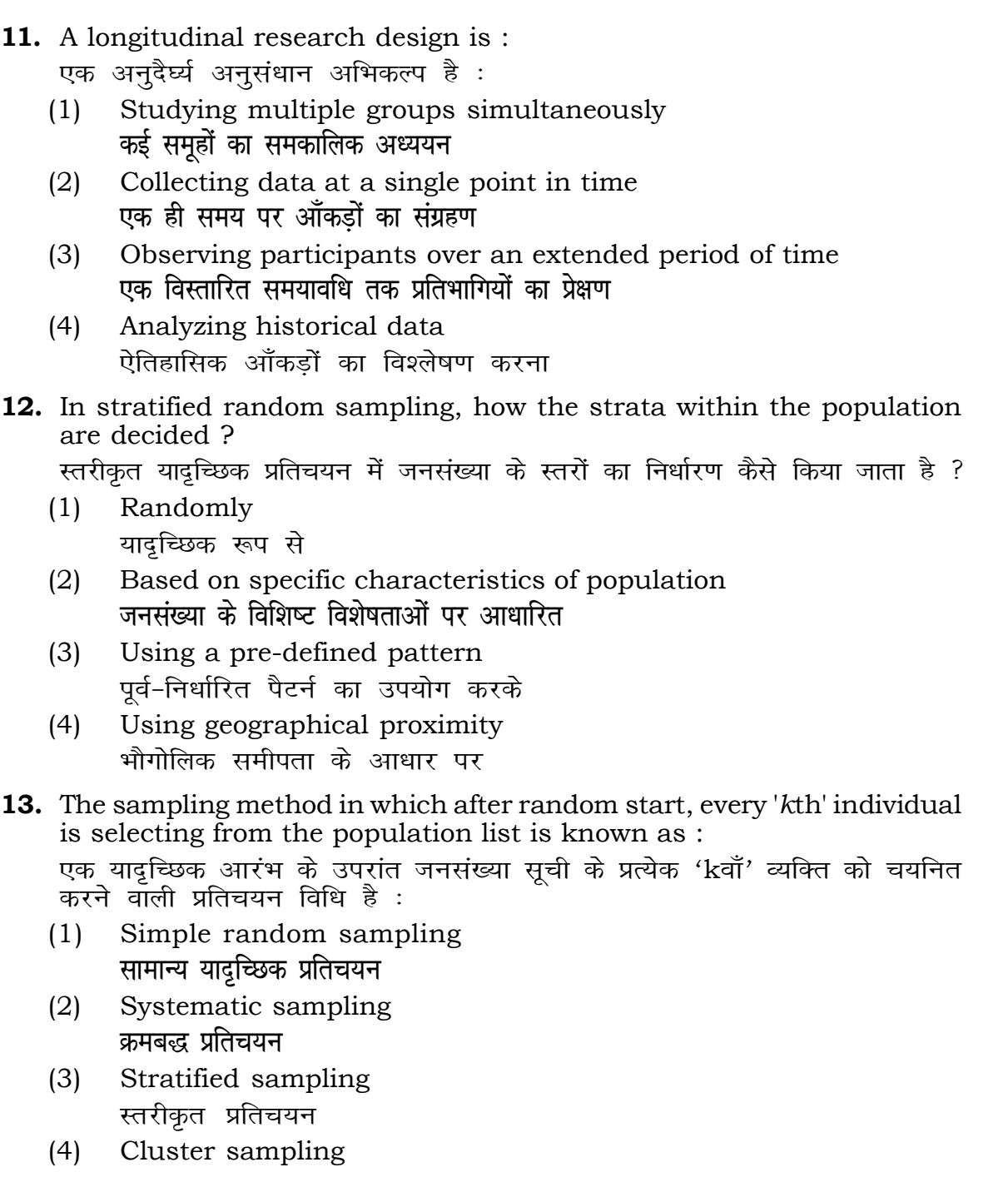

गुच्छ प्रतिचयन

- **48.** Find out the median of the given da 11, 12, 14, 16, 16, 10, 18, 19, 9, 20 <u>दिए गए आँकड़ा समुच्चय की माध्यिका ज्ञा</u> 11, 12, 14, 16, 16, 10, 18, 19, 9, 2
	- $(1)$  15
	- $(3)$  13
- **49.** The vertical axis in a graph is know. ग्राफ में ऊर्ध्वाधर अक्ष को जाना जाता है
	- (1) Reference Line रेफरेन्स रेखा
	- <u>र्भोडिनेट अर्जिय अधिकार स</u>्थानका अधिकार
- **50.** The marks of 100 students of a class revealed that about 80 students scored below 20 marks, 10 students scored between 20 to 80 and remaining scored between 80 and 100 marks. Which of the following statements is *correct* for such data ? **एक कक्षा के 100 छात्रों के अंकों से पता चला कि लगभग 80 छात्रों ने 20 से कम अंक प्राप्त**  $\overline{a}$  <del>(</del><br>किए, 10 छात्रों ने 20 से 80 के बीच अंक प्राप्त किए और शेष ने 80 से 100 अंक के बीच <u>अंक प्राप्त किए। ऐसे आँकडों के लिए निम्नलिखित में से कौन-सा कथन **सही** है ?</u>
	- (1) Mode of the data will be 30 <u>ऑकड़ों का बहु</u>लक 30 होगा
	- (2) Skewness of the data will be negative आँकडों का तिरछापन ऋणात्मक होगा
	- (3) Kurtosis of the data will be equal to 3 <u>ऑ</u>कड़ों का कुकुदता 3 के बराबर होगा
	- (4) Skewness of the data will be positive आँकडों का तिरछापन धनात्मक होगा

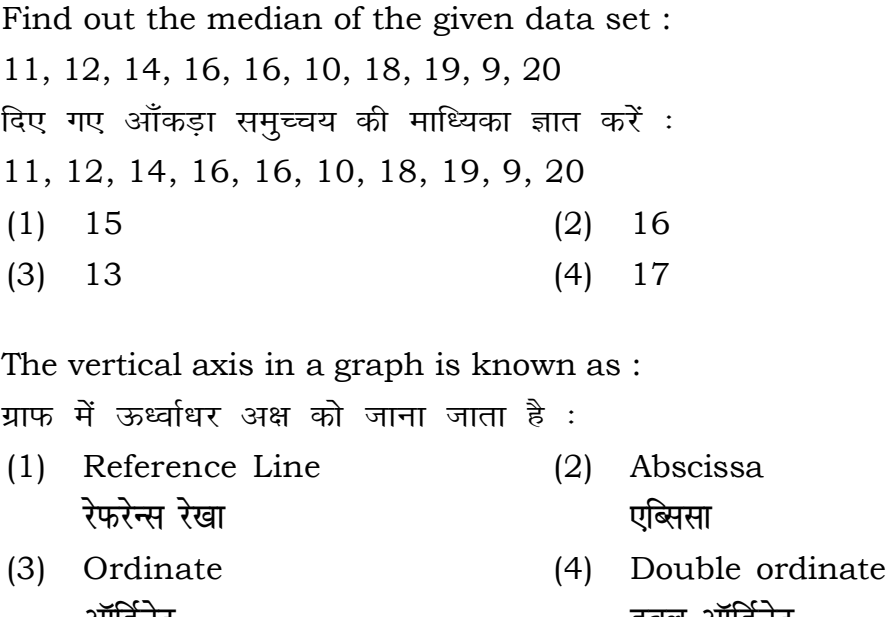

- **14.** Read the following statements and choose *true* statement(s) : निम्नलिखित कथनों को पढ़ें और *सत्य क*थन चुनें :
	- (a) Independent variables are unknown variables. **स्वतंत्र चर अज्ञात चर हैं।**
	- (b) Dependent variables are unknown variables. आश्रित चर अज्ञात चर हैं।
	- (c) Research decisions are made on dependent variables. अनुसंधान निर्णय आश्रित चर पर किए जाते हैं।

## **RET/23 697/Mimansa (ii) RET/23 697/Mimansa (ii)**

(1) Only (a) (2) (a) and (b) **dsoy** (a) (a) **vk Sj** (b) (3) (b) and (c)  $(4)$  (a) and (c) (b) और (c) (a) और (c)

- **कूट**ः
- 
- 
- **15.** A Which of the following is **not** applied in research involving qualitative variables ? निम्नलिखित में से कौन गुणात्मक चरों को निहित करने वाले अनुसंधान में प्रयुक्त **नहीं** होता है ? (1) Proportion (2) Diagram
	-
	- (3) Odds ratio (4) Mean **fo"ke vu qikr ek/;**

# **Code :**

- **vuqikr vkjs[k**
	-

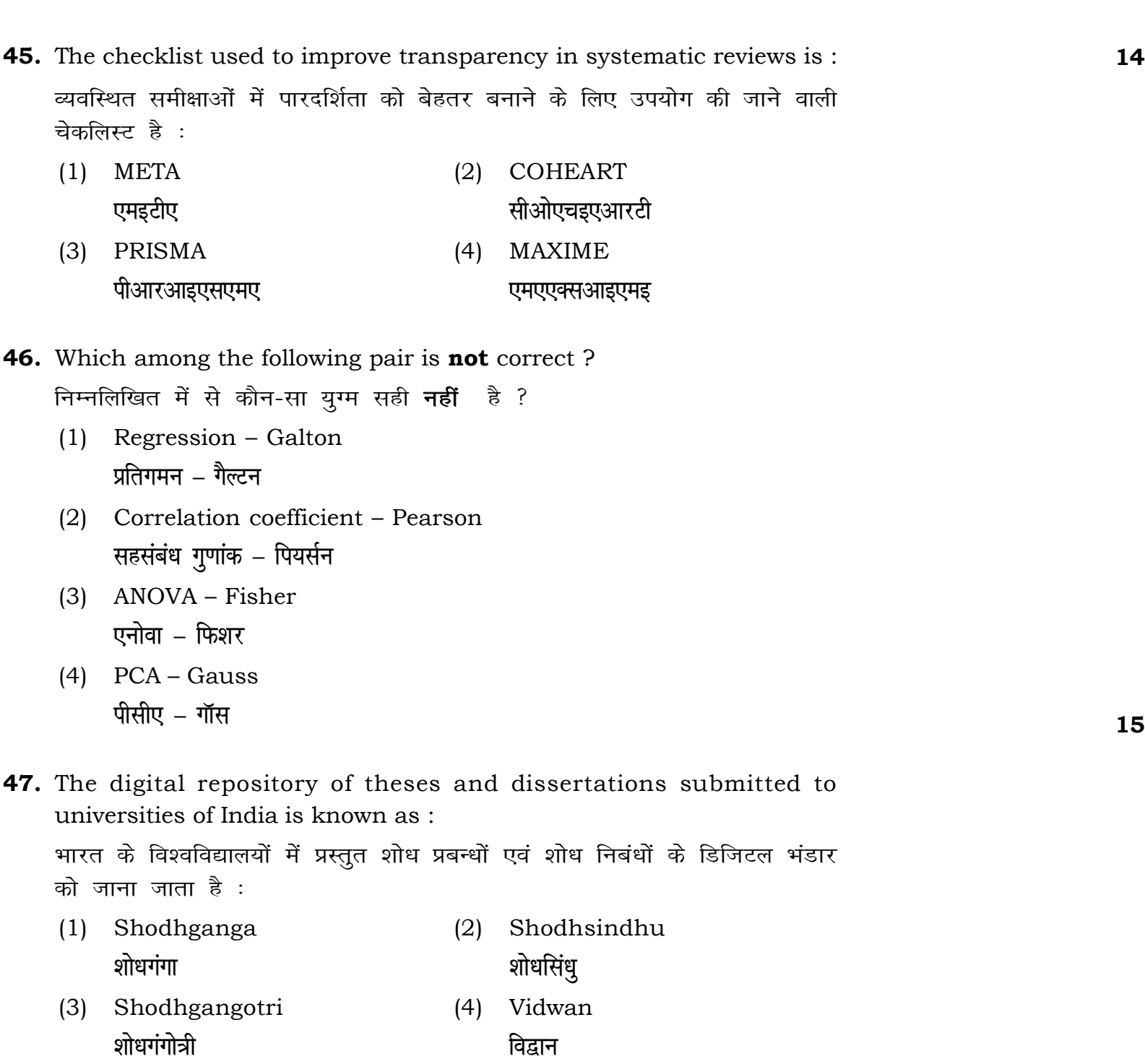

## **RET/23 697/Mimansa (ii) RET/23 697/Mimansa (ii)**

 $\text{red}$  for gathering information on

के लिए सामान्यतया प्रतिचयन विधि का

 $(2) 20$  $(4)$  12 thods, which one falls under the .<br>ता संभाव्यता विधि के अंतर्गत आता है ?  $(2)$  Quota sampling <u>कोटा प्रतिचयन</u> (4) Convenience sampling **सुविधा प्रतिचयन**  $\mathop{\text{solute}}$  zero is :

- (2) Interval Scale अंतराल मापनी (4) Nominal Scale
- **नामित मापनी**

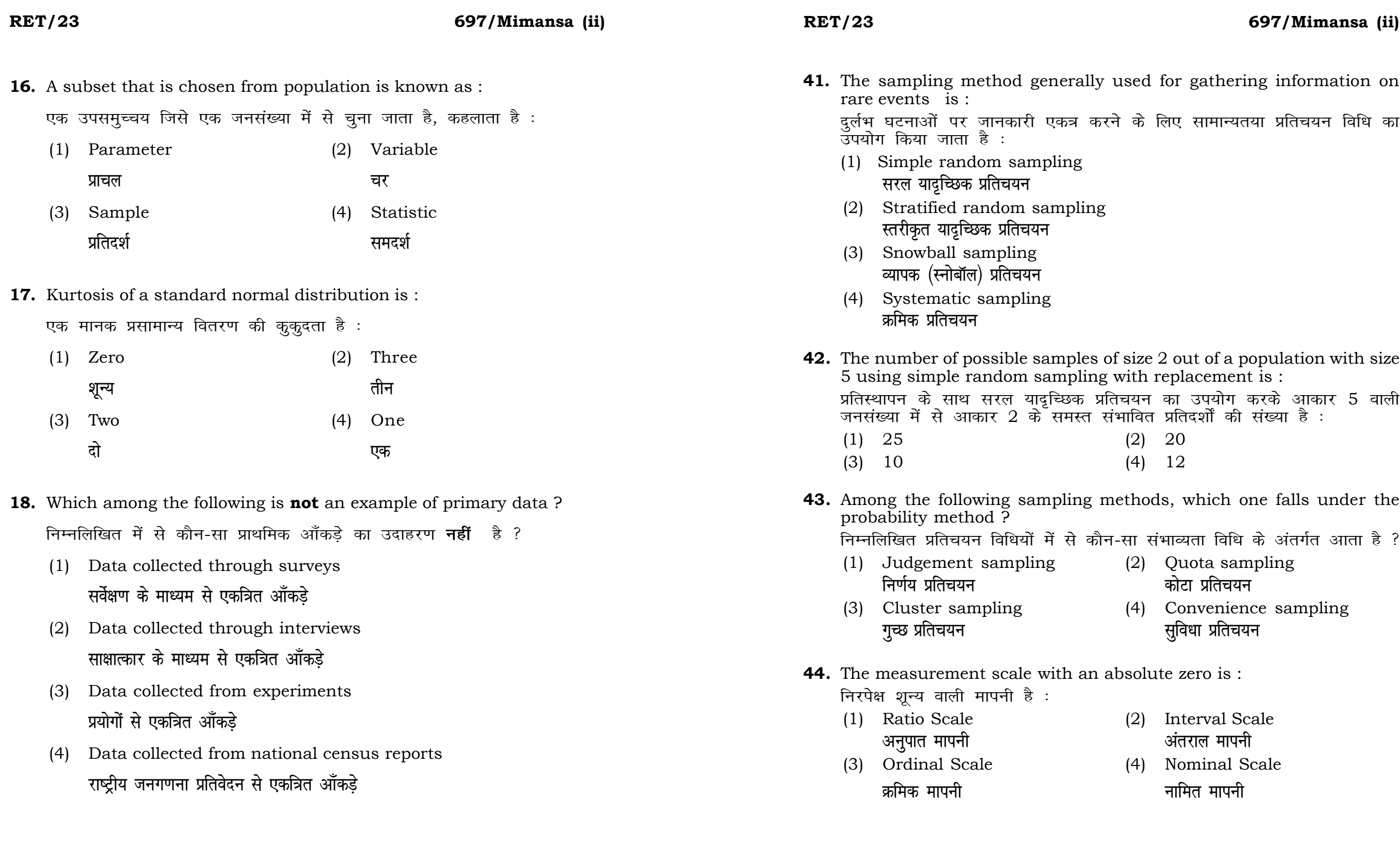

# **RET/23 697/Mimansa (ii) RET/23 697/Mimansa (ii)**

bats, the following were measured weight (in kg) and birth order. The ables are :

यन में प्रत्येक जानवर पर निम्नलिखित को जन्म क्रम। इन चरों के मापन में प्रयुक्त

- (2) Ordinal, Ratio, Ratio *फ्र*मिक, अनुपात, अनुपात
- (4) Nominal, Nominal, Ordinal **Øfed] vu qikr] vUrjky ukfer] ukfer] Øfed**

**20.** Which of the following is **not** an appropriate tool for data analysis ?

 $\scriptstyle\rm II$  के लिए उपयुक्त उपकरण **नहीं** है ? MS-Excel एम०एस०-एक्सेल Python पायथन

```
(2) (ii) and (iii)
     (ii) और (iii)
(4) Only (v)
```
 $\vec{r}$ केवल (v)

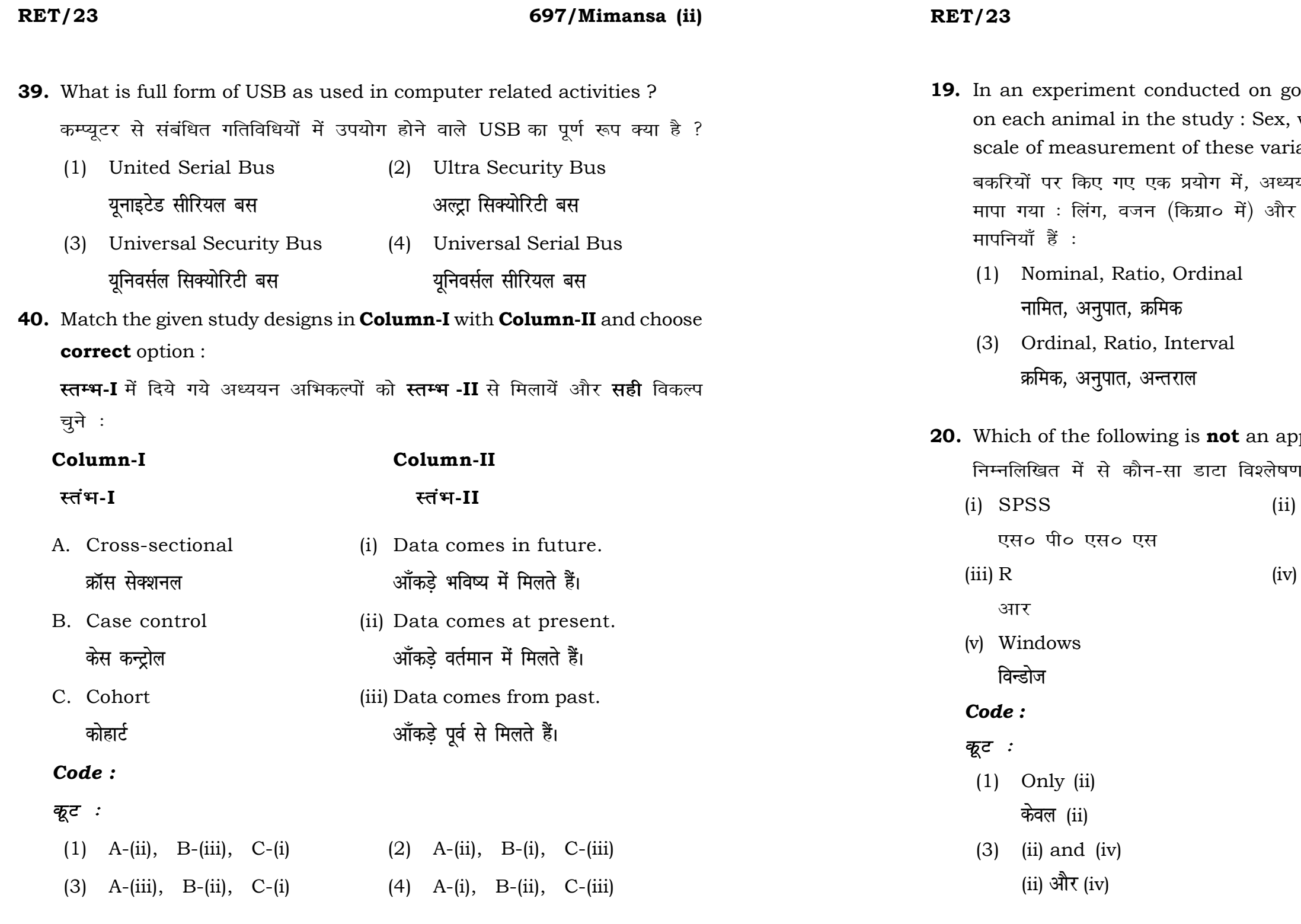

## **RET/23 697/Mimansa (ii) RET/23 697/Mimansa (ii)**

**21.** Match the **Column-I** with **Column-II** and choose *correct* option : **स्तम्भ -I** को स्तम्भ -II से मिलायें और सही विकल्प चुने :

- <u>मेंडले अधिकारका अधिकारिक इत्या</u> स्थिति हो जिल्लाको अधिकारिक अधिकारिक इत्या स्थिति । अस्य स्थानि
- (3) Urkund (4) Turnitin ा अस्<mark>त</mark>ु अस्ति के प्राप्त करने के प्राप्त करने के अन्य प्राप्त करने के अन्य प्राप्त करने के अन्य प्राप्त करने के अन्य प्राप्त करने के अन्य प्राप्त करने के अन्य प्राप्त करने के अन्य प्राप्त करने के अन्य प्राप्त करने के अन
- (1) Canva (2) PubMED केन्वा बाद कर कर कर कर कर कर प्रबं<del>ध</del> प्रबंध
- (3) EndNote (4) Sci-Hub **bumble** street and the street and the street and the street and the street and the street and the street and the street and the street and the street and the street and the street and the street and the street and the st

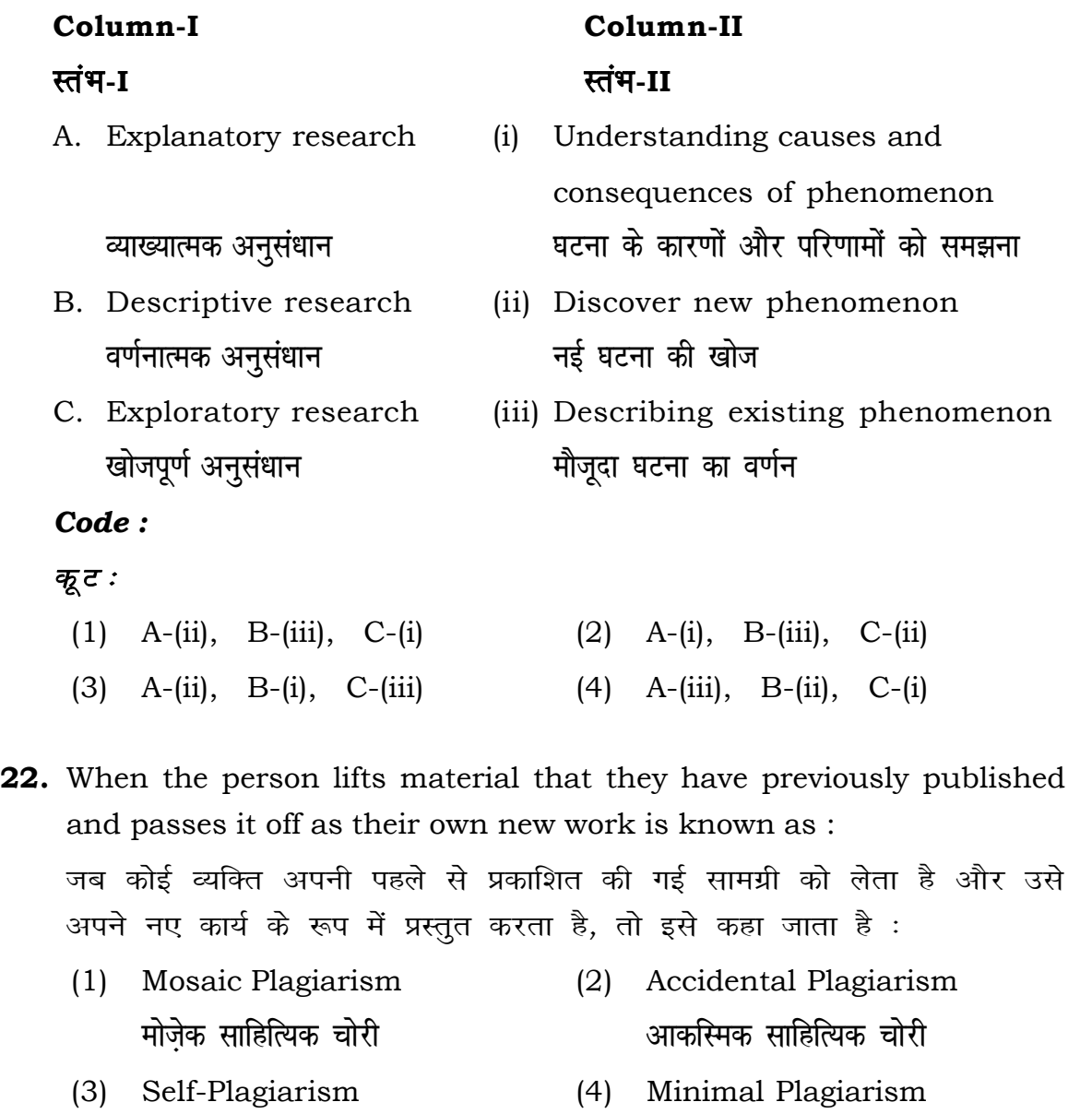

्स्व-साहित्यिक चोरी प्राध्यक्षक अधिकारी व्यक्त कर<mark>्म</mark>नतम साहित्यिक चोरी

- **36.** Which among the following is **not** an example of plagiarism detection software ? निम्नलिखित में से कौन साहित्यिक चोरी का पता लगाने वाले सॉफ्टवेयर का उदाहरण *नहीं* है ? (1) Mendeley (2) Drillbit
	-
	-
- **37.** Which among the following is a referencing software ? <u>निम्नलिखित में से कौन-सा एक रेफरेंसिंग सॉफ्टवेयर है ?</u>
	-
	-
- **38.** Which among the following can be used as post hoc test for means ? निम्नलिखित में से कौन माध्यों के लिए पोस्ट-हॉक परीक्षण का उदाहरण है ?
	- (1) Run test रन परीक्षण
	- (2) One Sample t-test एक प्रतिदर्श t-परीक्षण
	- (3) Chi Square test for goodness of fit <u>ग</u>ूडनेस ऑफ फिट के लिए काई वर्ग परीक्षण
	- (4) Independent t-test **Lor a=** t**&ijh{k.k**

**23.** Following are some steps used in research. Choose the appropriate sequence of steps in completion of research work : शोध में उपयोग किए जाने वाले कुछ चरण निम्नलिखित हैं। शोध कार्य को पूरा करने के लिए चरणों का उचित क्रम चुनें :

## **RET/23 697/Mimansa (ii) RET/23 697/Mimansa (ii)**

- (i) Literature survey साहित्य सर्वेक्षण
- (ii) Developing hypothesis परिकल्पना का विकास करना
- (iii) Preparation of research design <u>अनु</u>संधान अभिकल्प तैयार करना
- (iv) Sampling plan प्रतिदर्श योजना
- (v) Hypothesis testing परिकल्पना परीक्षण
- $(1)$  (i), (iii), (iv), (ii), (v)
- $(2)$  (i), (iv), (iii), (ii), (v)
- $(3)$  (i), (ii), (iii), (iv), (v)
- $(4)$  (i), (iv), (iii), (ii), (v)
- **24.** What are the conditions in which Type-II error occurs ? वे कौन-सी स्थितियाँ हैं जिनमें टाइप-II त्रूटि उत्पन्न होती है ?
	- (1) The null hypothesis gets accepted even if it is false. शुन्य परिकल्पना असत्य होने पर भी स्वीकृत हो जाती है।
	- (2) The null hypothesis gets rejected even if it is true. शुन्य परिकल्पना सत्य होने पर भी अस्वीकृत हो जाती है।
	- (3) Both the null hypothesis as well as alternative hypothesis are rejected.
		- शन्य परिकल्पना और वैकल्पिक परिकल्पना दोनों अस्वीकार की जाती हैं।
	- (4) The null hypothesis gets accepted even if it is true. शुन्य परिकल्पना सत्य होने पर भी स्वीकृत हो जाती है।

**33.** Which of the following experimental design is preferred when one of the factors needs more experiment material than the second factor ? जब किसी एक कारक को दूसरे कारक की तुलना में अधिक प्रयोग सामग्री की आवश्यकता होती है, तो निम्नलिखित में से किस प्रयोगात्मक अभिकल्प को प्राथमिकता दी जाती है ?

- (1) Latin Square Design (2) Lattice Design ्लैटिन वर्ग अभिकल्प प्राप्त करने करने के अभिकल्प (3) Split plot (4) Strip plot **स्पिर स्लॉट बार्डिया पर्लॉट क्लॉट स्टिप प्लॉट**
- **34.** The minimum number of levels in an experimental design should be: एक प्रायोगिक अभिकल्प में स्तरों की न्यूनतम संख्या होनी चाहिए :

- (3) Local Control **स्थानीय नियंत्रण**
- (4) Replication and Randomization प्रतिकृति और यादुच्छिकीकरण

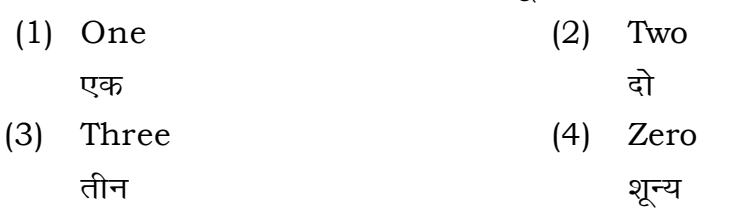

**35.** The principle of experimental design which helps in minimizing the bias is :

प्रायोगिक अभिकल्प सिद्धांत जो अभिनति को न्यूनतम करने में मदद करता है:

- (1) Replication प्रतिकृति
- (2) Randomization

थादृच्छिकीकरण

## **RET/23 697/Mimansa (ii) RET/23 697/Mimansa (ii)**

**2** *P I* is the mean of the standard normal standard  $\cdot$ 

- One
- 
- Fifty

which of the following would नेम्नलिखित में से कौन-सा पूरक पृष्ठों

- 
- Conclusion of the study अध्ययन का निष्कर्ष

with research ethics ? के प्रति अति-संवेदनशील है ?

is techniques

ysis of Completely Randomized

,<br>प्रयुक्त एनोवा का प्रकार है : Two way without replication प्रतिकृति के बिना दोतरफा

Three way **तीनतरफा** 

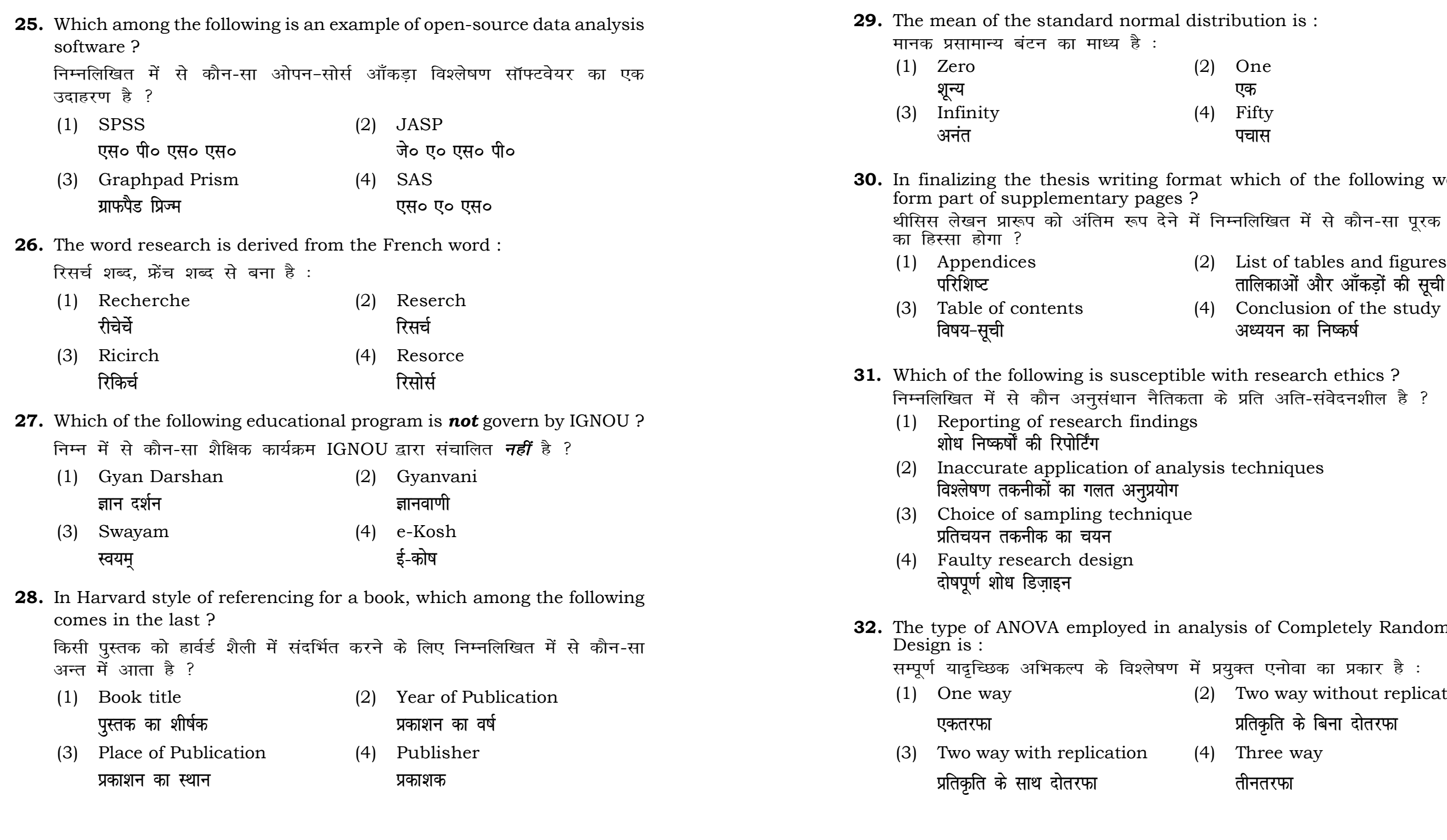